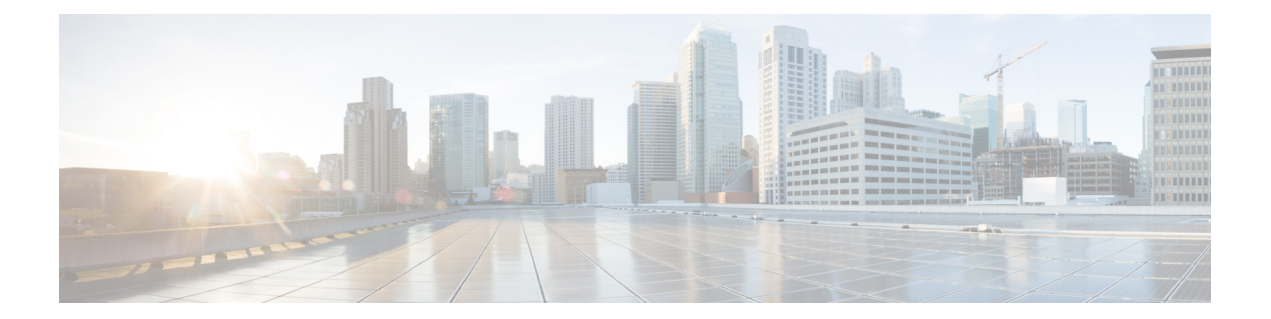

## **B Commands**

• [bestpath,](#page-1-0) on page 2

## <span id="page-1-0"></span>**bestpath**

To change the default bestpath selection algorithm, use the**bestpath**router bgp configuration mode command. To return the BGP routing process to the default operation, use the **no** form of this command.

**bestpath** {**always-compare-med**| **as-path multipath-relax** | **compare-routerid**| **cost-community ignore** | **med** {**confed** | **missing-as-worst** | **non-deterministic**}}

**no bestpath** {**always-compare-med** | **as-path multipath-relax** | **compare-routerid** | **cost-community ignore** | **med** {**confed** | **missing-as-worst** | **non-deterministic**}}

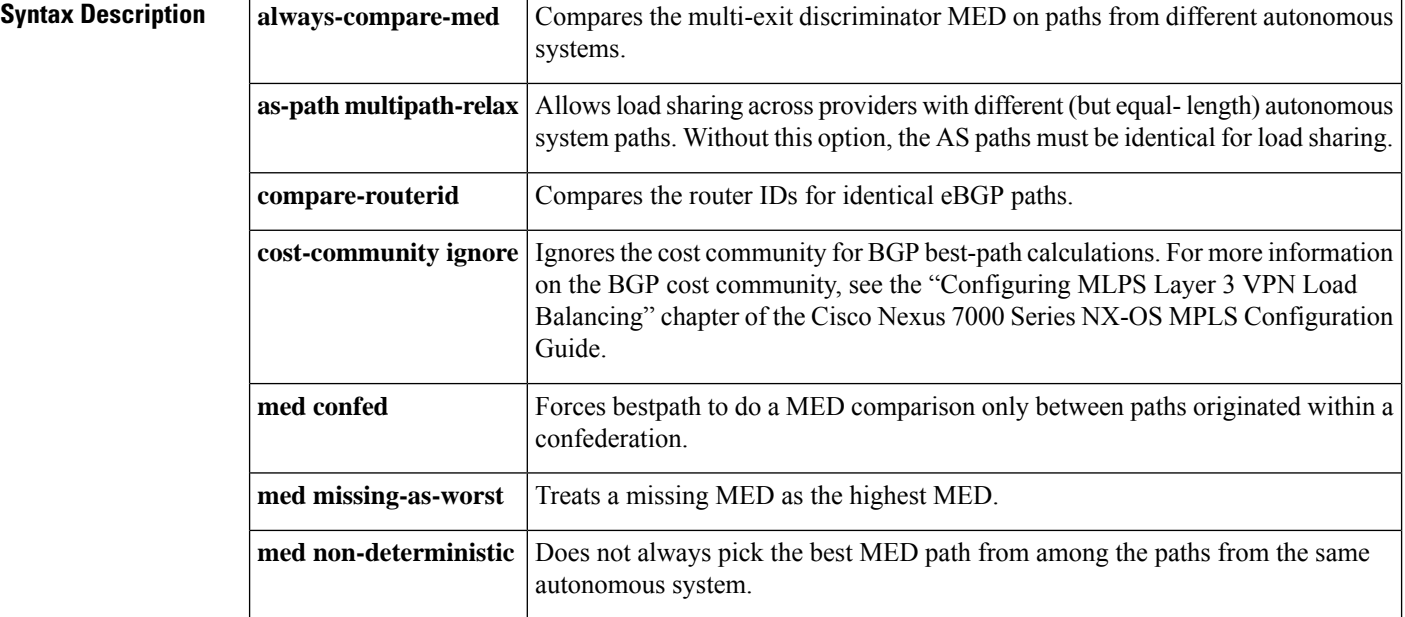

None

## **Command Modes**

Router BGP configuration Neighbor configuration VRF configuration

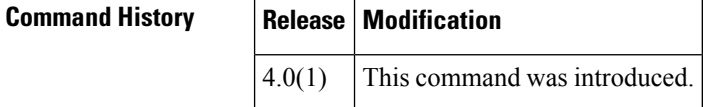

**Usage Guidelines** You must ensure that BGP is enabled prior to entering this command for this command to be supported. You can enter the **feature bgp** global configuration mode command to enable BGP.

> To enable the comparison of the MED for paths from neighbors in different autonomous systems, use the **bgp always-compare-med** command.

This command requires the Enterprise Services license.

**Examples** This example shows how to change the default bestpath selection algorithm to compare the MED on paths from different AS:

```
switch# configure terminal
switch(config)# router bgp 64496
switch(config-router)# bestpath always-compare-med
```
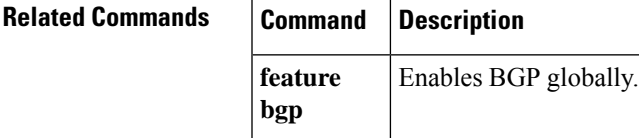

**bestpath**

Ш

 $\mathbf{l}$ 

ı